## Closed Dates

The **Closed Dates** feature allows you to designate in your settings specific days that your facility will be closed.

Jackrabbit uses Closed Dates to:

- $\star$  Streamline attendance for dates where it is expected that all students will be absent.
- Alert parents to the closure in the Parent Portal.
- **Prorate tuition fees for classes missed due to the closure.**

- $\odot$  Add a Closed Date
- **⊙ Closed Dates and Attendance**
- $\odot$  Closed Dates in the Parent Portal
- $\odot$  Prorating Tuition for Closed Dates

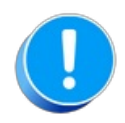

Closed dates added to your account are not reflected in any Calendar views of classes in Jackrabbit!

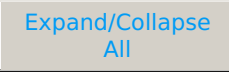